## **MOON.BAS lunar calendar with graphics and simple GUI**

## [moon.bas.zip](http://fruitoftheshed.com/wiki/lib/exe/fetch.php?media=migratedattachments:mmbasic_original:moon.bas.zip) [moondump\\_bmp.zip](http://fruitoftheshed.com/wiki/lib/exe/fetch.php?media=migratedattachments:mmbasic_original:moondump_bmp.zip)

This program displays the moon phase for any calendar date (after 1582 since it does not use a Julian calendar correction).

The program has a simple interactive GUI with three windows. You can enter a date and navigate back/forth through the lunar calendar.

The starry night is animated with a simple trick using a PRNG with two seed counters, one that runs ahead of the other where the first turns a random star on and the other that runs behind turns a star off. Other routines that can be useful are the rounded box drawing and date conversion routines.

The code is written for the Maximite and Colour Maximite and can be run in any color mode, the windows and graphics adjust.

This is freeware.

Enjoy!

```
' MOON.BAS v1.0
' Displays the moon phase for any date after 1582
' For Maximite and Colour Maximite
' This is freeware
' Robert van Engelen, 2018
' fetch current date
d$ = DATE$
CLS
FONT 1,1,0
PRNG.seed(prn1)
maxstars = 80state = 0' CMM: use color with the current resolution and define background color bg
ba = 0IF MM.DEVICE$ = "Colour Maximite" THEN COLOR 7: bg = 1w = MM.HRES: h = MM.VRES' set window sizes
w2 = w/4: w3 = w-w2: h1 = h/6: h2 = h-h1DO ' loop until quit
   ' draw windows
   DrawBox 1,1,w-2,h1-2,7,0,8
  DrawBox 1,h1+1,w2-2,h2-2,7,bg,8
   DrawBox w2+1,h1+1,w3-2,h2-2,7,0,8
   PRINT @(8,8) "Welcome to the lunar calendar"
```

```
 PRINT @(8,20) "Date: ";
 PRINT WeekDay$(d$);" ";Month$(d$);" ";Day$(d$);", ";RIGHT$(d$,4)
 ' compute phase
d = Days(d$)+19
p = d/29.530588p = p-INT(p)phase = 4*p ' display moon phase
 CenterTitle 0,h1+8,w2,bg,MoonPhase$(phase)
DrawMoon w2\2, h1+w2, w2\3, 7, bg, phase
 CenterTitle 0,h1+w2+w2\3+20,w2,bg,"View from Earth"
DrawEarthMoonSun w2+w3\2-h2\4,h1+h2\2,h2\16,phase
 ' use a PRNG sequence to twinkle the night sky, no array needed
stars = 0prn2 = prn1 DO ' loop until screen update needed
   DO ' loop until key press
     ' turn a star on
    x = w2+3+(prn1 \text{ MOD } (w3-5)) PRNG.update prn1
    y = h1+3+(prn1 M0D (h2-5)) PRNG.update prn1
     IF x+y AND 7 THEN
      PIXEL(x,y) = -1 ELSE
      LINE (x-1,y)-(x+1,y), -1LINE (x,y-1) - (x,y+1), -1 ENDIF
     ' turn a star off when maxstars painted
     IF stars = maxstars THEN
       PAUSE 200
      x = w2+3+(prn2 \text{ MOD } (w3-5)) PRNG.update prn2
      y = h1+3+(prn2 MOD(h2-5)) PRNG.update prn2
       IF x+y AND 7 THEN
        PIXEL(x,y) = -1 ELSE
        LINE (x-1,y)-(x+1,y), -1LINE (x,y-1) - (x,y+1), -1 ENDIF
     ELSE
       stars = stars+1
```

```
 ENDIF
      key = ASC(INKEY$) LOOP UNTIL key
    IF key = 27 OR key = ASC('q") OR key = ASC('Q") THEN END
    IF state \leq 1 THEN
      IF key = ASC("d") OR key = ASC("D") THEN
        PRINT @(8,20) "Enter date: DD-MM-YYYY ";
        d$ = ""state = 2 ELSEIF key = ASC("n") OR key = ASC("N") THEN
         NextDay d$
        state = 0ELSEIF key = ASC("p") OR key = ASC("P") THEN PrevDay d$
        state = 0ELSEIF key = ASC("s") OR key = ASC("S") THEN SAVEBMP "MOONDUMP.BMP"
        state = \theta ELSE
         PRINT @(8,20) "q)uit d)ate n)ext p)rev s)ave "
        state = 1 ENDIF
    ELSEIF key >= ASC("0") AND key <= ASC("9") THEN
      d\ = d\ + CHR\ (kev)
      state = state + 1IF state = 4 THEN d$ = d$+"-": state = 5
      IF state = 7 THEN ds = ds + " - ": state = 8IF state = 12 THEN state = 0 FONT 1,1,1: PRINT @(80,20) d$: FONT 1,1,0
     ENDIF
 LOOP UNTIL state = 0LOOP
' seed the PRNG
SUB PRNG.seed(prn)
  prn = TIMEREND SUB
' update PRNG using Lehmer LCG
SUB PRNG.update(prn)
  LOCAL k
```
Last<br>update update:<br>2024/01/19 mmbasic:moon\_bas\_lunar\_calendar\_with\_graphics\_and\_simple\_gui http://fruitoftheshed.com/wiki/doku.php?id=mmbasic:moon\_bas\_lunar\_calendar\_with\_graphics\_and\_simple\_gui 09:30

```
k = \text{prn}127773prn = 16807*(prn-127773*k) - 2836*kIF prn \leq 0 THEN prn = prn+&h7FFFFFFFF
END SUB
' put a title t$ at (x,y) centered at width w background b
SUB CenterTitle(x,y,w,b,t$)
  LOCAL i,j,k,n
  n = LEN(tS)IF 6*n < w THEN
     PRINT @(x+w\2-3*n,y) CHR$(192+b);t$;CHR$(192)
   ELSE
    i = 1: k = 0 DO
      i = INSTR(i, t$, " ")
      IF j = 0 THEN j = n+1 PRINT @(x+w\2-3*(j-i),y+k) CHR$(192+b);MID$(t$,i,j-i);CHR$(192)
      i = j+1: k = k+12LOOP UNTIL i > n ENDIF
END SUB
' draw rounded box at x,y to x+w,y+h color c background b corner radius r
SUB DrawBox(x,y,w,h,c,b,r)
  IF r > 0 THEN
     CIRCLE (x+r,y+r),r,b,F
     CIRCLE (x+r,y+r),r,c
    CIRCLE (x+w-r, y+r), r, b, F CIRCLE (x+w-r,y+r),r,c
     CIRCLE (x+w-r,y+h-r),r,b,F
     CIRCLE (x+w-r,y+h-r),r,c
     CIRCLE (x+r,y+h-r),r,b,F
     CIRCLE (x+r,y+h-r),r,c
    LINE (x+r,y) - (x+w-r, y+h), b, BF
    LINE (x,y+r)-(x+w,y+h-r), b, BF
    LINE (x+r,y) - (x+w-r,y), c
    LINE (x+w, y+r) - (x+w, y+h-r), c
    LINE (x+r, y+h) - (x+w-r, y+h), c
    LINE (x,y+r)-(x,y+h-r), c
   ELSE
    LINE (x,y) - (x+w, y+h), b, BF
    LINE (x,y) - (x+w, y+h), c, B
   ENDIF
END SUB
' returns the moon phase for phase 0<=p<=4
FUNCTION MoonPhase$(p)
  IF p < 0.1 THEN
     MoonPhase$ = "New"
  ELSEIF p < 0.9 THEN
```

```
 MoonPhase$ = "Waxing Crescent"
  ELSEIF p < 1.1 THEN
     MoonPhase$ = "First Quarter"
  ELSEIF p < 1.9 THEN
     MoonPhase$ = "Waxing Gibbous"
  ELSEIF p < 2.1 THEN
     MoonPhase$ = "Full"
  ELSEIF p < 2.9 THEN
     MoonPhase$ = "Waning Gibbous"
  ELSEIF p < 3.1 THEN
     MoonPhase$ = "Third Quarter"
   ELSEIF p < 3.9 THEN
     MoonPhase$ = "Waning Crescent"
   ELSE
     MoonPhase$ = "New"
   ENDIF
END FUNCTION
' draw a moon at (x, y) with radius r color c background b and phase 0 \leq p \leq -4SUB DrawMoon(x,y,r,c,b,p)
 LOCAL d1,d2
 d1 = .833*SIM((p-1)*PI/2)d2 = .833*SIM((1-p)*PI/2)CIRCLE (x,y), r, c, .833, F
  IF p < 1 THEN
    LINE (x-r,y-r)-(x-1,y+r), b, BF
    CIRCLE (x,y), r, b, d2, FELSEIF p < 2 THEN
    LINE (x-r,y-r)-(x-1,y+r), b, BF
    CIRCLE (x,y),r,c,d1,FELSEIF p < 3 THEN
    LINE (x+1,y-r) - (x+r, y+r), b, BF
    CIRCLE (x,y), r, c, d2, F ELSE
    LINE (x+1,y-r) - (x+r, y+r), b, BF
    CIRCLE (x,y),r,b,d1,F ENDIF
END SUB
' draw earth, sun and moon at (x,y) with radius r and phase 0 < = p < 4SUB DrawEarthMoonSun(x,y,r,p)
  LOCAL d1,d2
 d1 = 4*r*COS(p*PI/2)*.833d2 = -4*r*SIN(p*PI/2) CIRCLE (x,y),4*r,1,.833
   CIRCLE (x+8*r,y),r,6,.833,F
  CIRCLE (x,y), r,1, .833, F
   CIRCLE (x,y-r/3),r/4,2,2,F
   CIRCLE (x-r/6,y+r/4),r/3,2,F
   CIRCLE (x,y-r+r/12),r/12,7,1.5,F
   CIRCLE (x,y+r-r/10),r/10,7,2,F
```
Last update: 2024/01/19 mmbasic:moon\_bas\_lunar\_calendar\_with\_graphics\_and\_simple\_gui http://fruitoftheshed.com/wiki/doku.php?id=mmbasic:moon\_bas\_lunar\_calendar\_with\_graphics\_and\_simple\_gui 09:30

```
 LINE (x-r,y-r)-(x-1,y+r),0,BF
  CIRCLE (x+d1,y+d2),r/4,7,.833,F
  LINE (x+d1-r/4, y+d2-r/4) - (x+d1-1, y+d2+r/4), 0, BF
END SUB
' return days since 01-01-0001 without Julian calendar correction
FUNCTION Days(d$)
  LOCAL d,m,y,a
 d = VAL(MID$(d$(, 1, 2))m = \text{VAL}(MID\$(d\$(A,4,2))v = VAL(MIDS(d$, 7, 4))a = INT((14-m)/12)m = m+12*ay = y-aDays = 365*y+INT(y/4) - INT(y/100)+INT(y/400)+INT(153*m-457)/5)+d-306END FUNCTION
' return the weekday of the given date
FUNCTION WeekDay$(d$)
  LOCAL d,w$
 d = 7*(Days(d$) MOD 7)+1
  w$ = "Sun Mon Tues Wednes Thurs Fri Satur "
 WeekDay$ = MID$(w$, d, INSTR(d, w$, " ")-d)+"day"END FUNCTION
' return the day of the month of the given date
FUNCTION Day$(d$)
  LOCAL z
  z = ASC(d$)=48Day$ = MID$(d$, 1+z, 2-z)END FUNCTION
' return the month of the given date
FUNCTION Month$(d$)
  LOCAL m,m$
 m = 10*VAL(MID$(d$, 4, 2)) - 9 m$ = "January February March April May June "
  m$ = m$+"July August September October November December "
  Month$ = MID$(m$,m,INSTR(m,m$," ")-m)
END FUNCTION
' update date d$ to next day
SUB NextDay(d$)
  LOCAL d,m,y,a
 d = \text{VAL}(MID$(d$(, 1, 2)) + 1)m = \text{VAL}(MID$(d$(A, 2))v = VAL(MIDs(ds.7.4))a = y MOD 4 = 0 AND (y MOD 100 \ll 0 OR y MOD 400 = 0)
  IF d > 31 OR ((m+(m>7)) MOD 2 = 0 AND d > 30) OR (m = 2 AND d > 28+a) THEN
   d = 1: m = m+1: IF m > 12 THEN m = 1: y = y+1
```

```
 ENDIF
  d$ = FORMAT$(d,"%02g")+"-"+FORMAT$(m,"%02g")+"-"+FORMAT$(y,"%04g")
END SUB
' update date d$ to previous day
SUB PrevDay(d$)
  LOCAL d,m,y,a
 d = \text{VAL}(MID$(d$(, 1, 2)) - 1)m = \text{VAL}(MID\$(d\$(d\$(A,2))y = VAL(MID$(d$(7,4))a = y MOD 4 = 0 AND (y MOD 100 <> 0 OR y MOD 400 = 0)
 IF d < 1 THEN
    m = m-1: IF m < 1 THEN m = 12: y = y-1d = 31 - ((m+(m>7))) MOD 2 = 0)IF m = 2 THEN d = 28+a ENDIF
  d$ = FORMAT$(d,"%02g")+"-"+FORMAT$(m,"%02g")+"-"+FORMAT$(y,"%04g")
END SUB
```
From: <http://fruitoftheshed.com/wiki/>- **FotS** Permanent link:

http://fruitoftheshed.com/wiki/doku.php?id=mmbasic:moon\_bas\_lunar\_calendar\_with\_graphics\_and\_simple\_gu Last update: **2024/01/19 09:30**

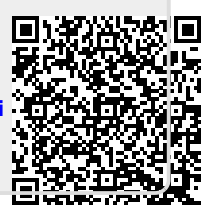